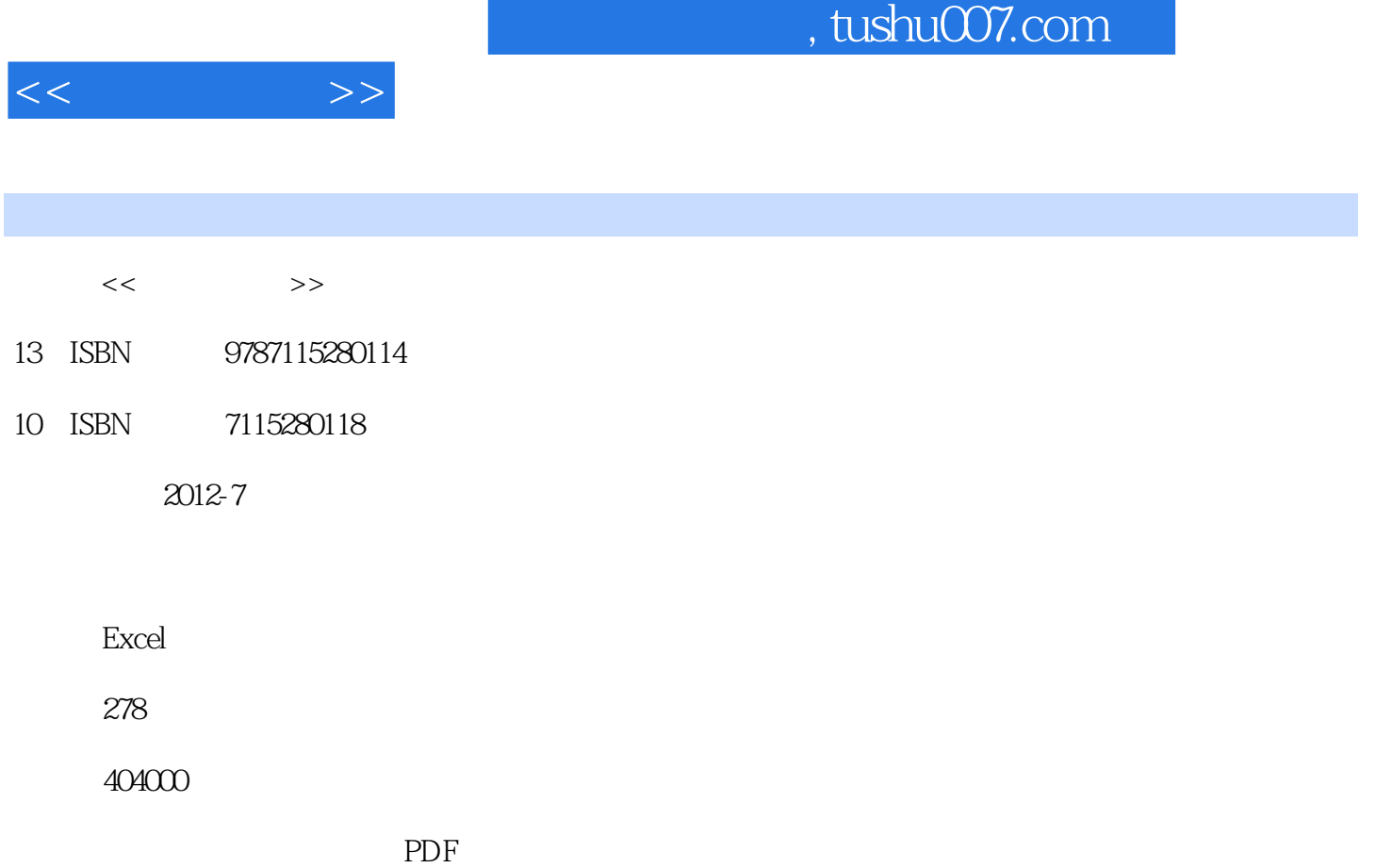

http://www.tushu007.com

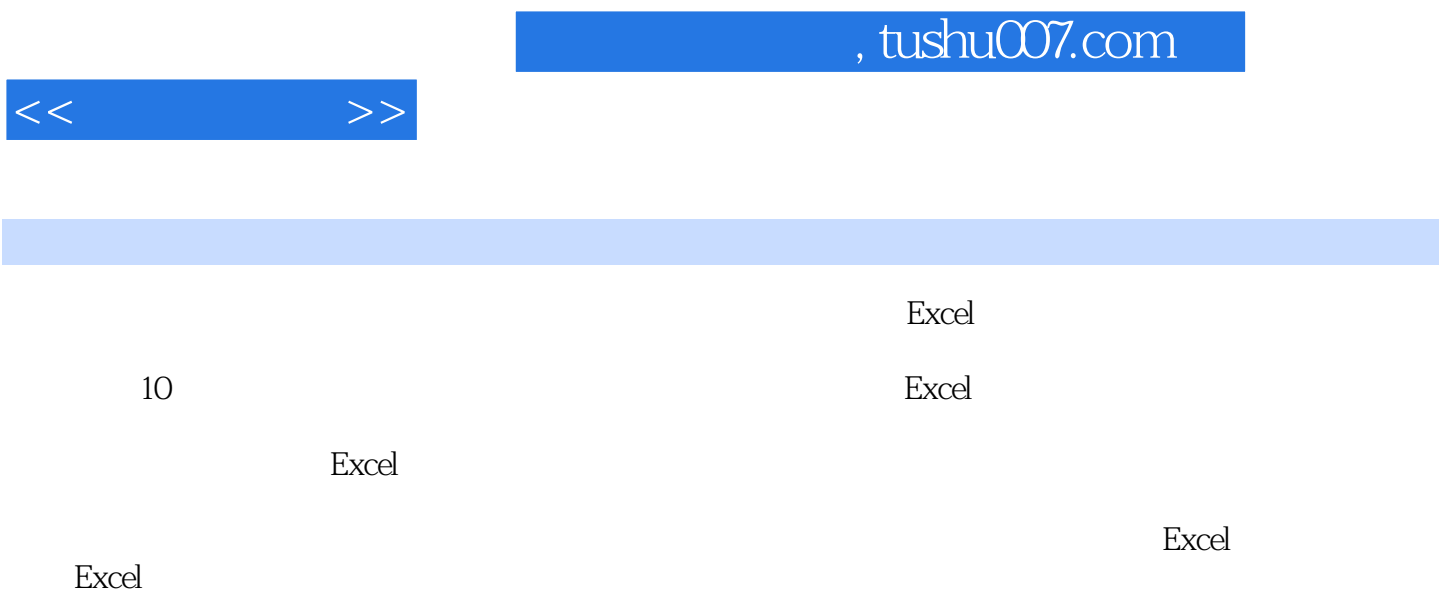

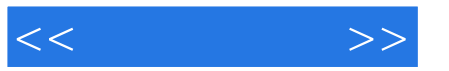

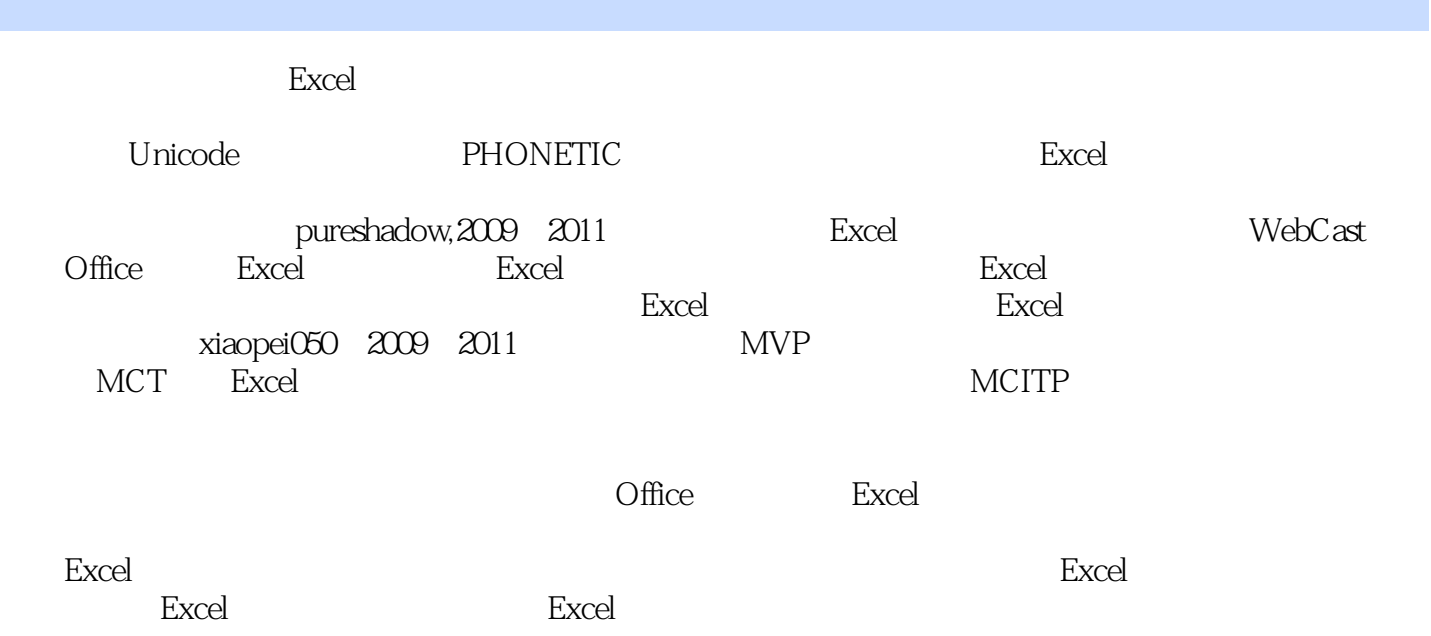

 $<<$ 

, tushu007.com

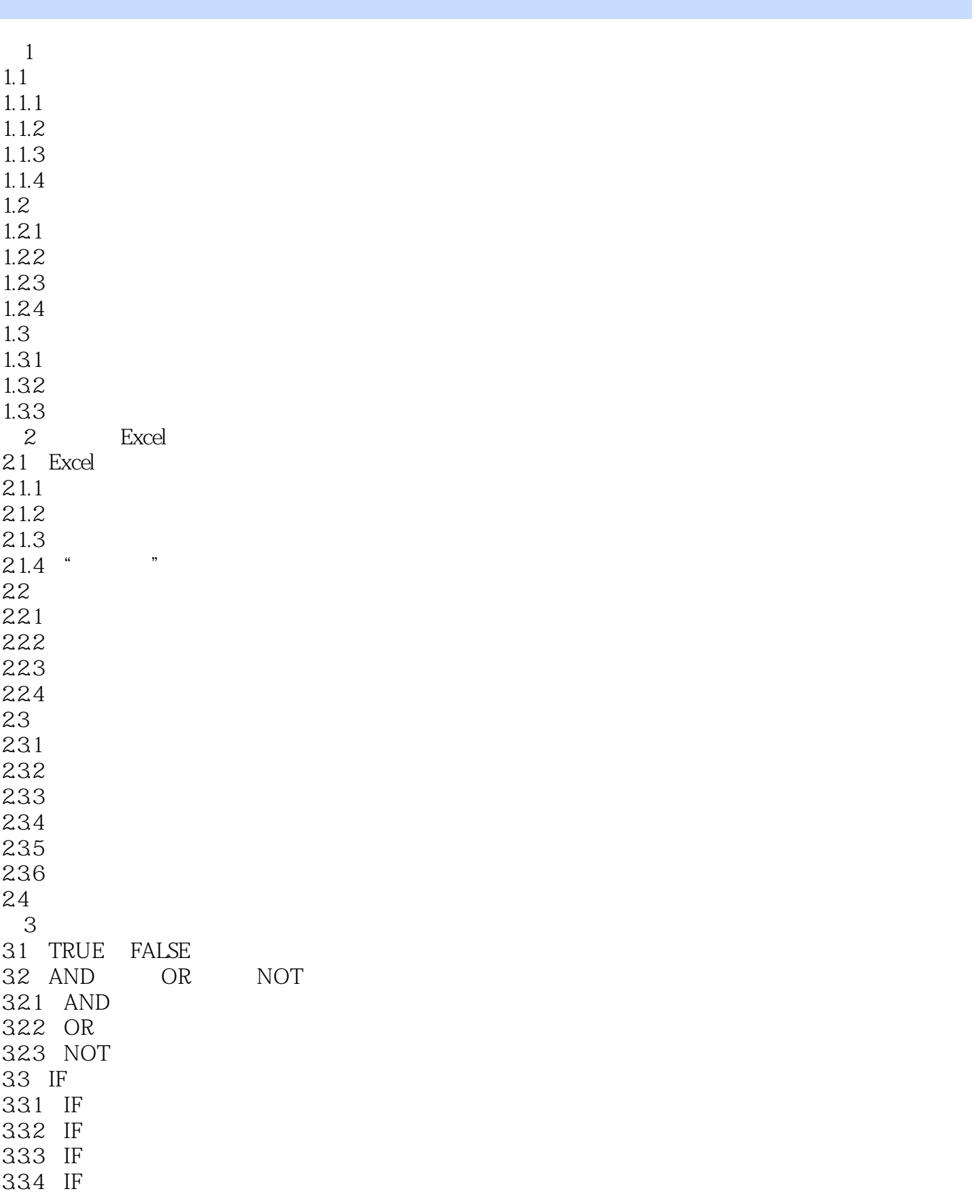

<<没那么复杂>>

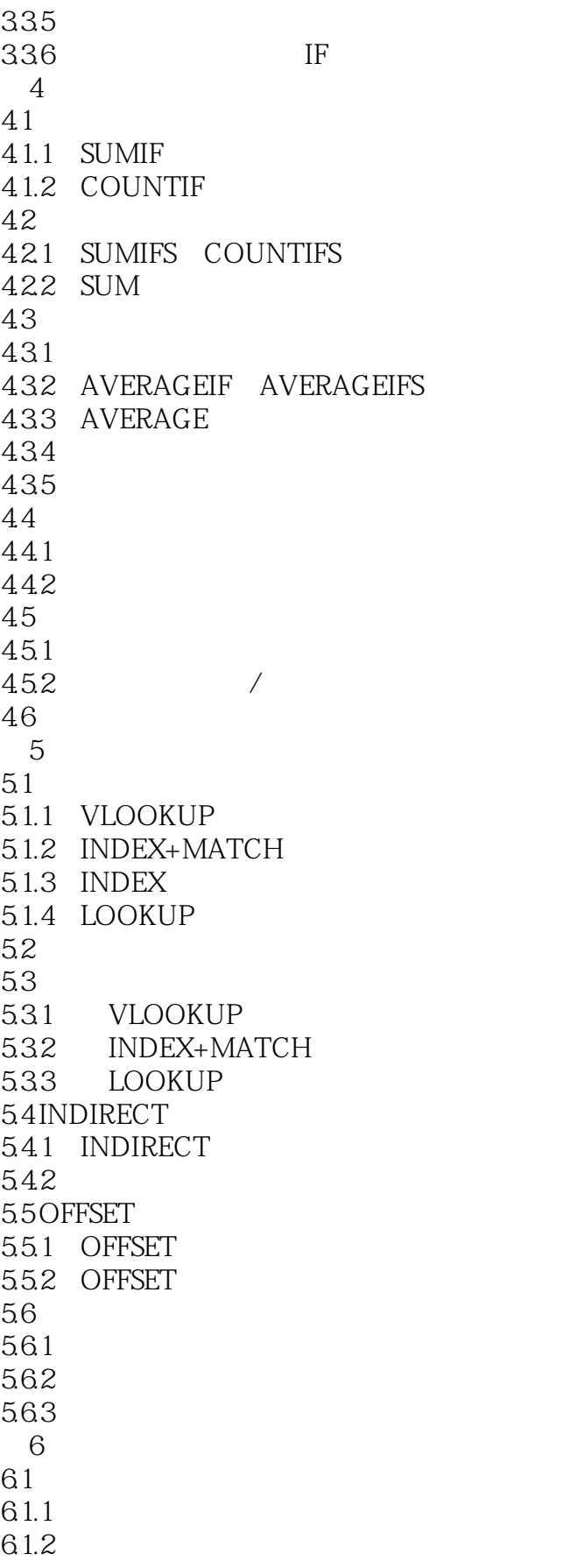

<<没那么复杂>>

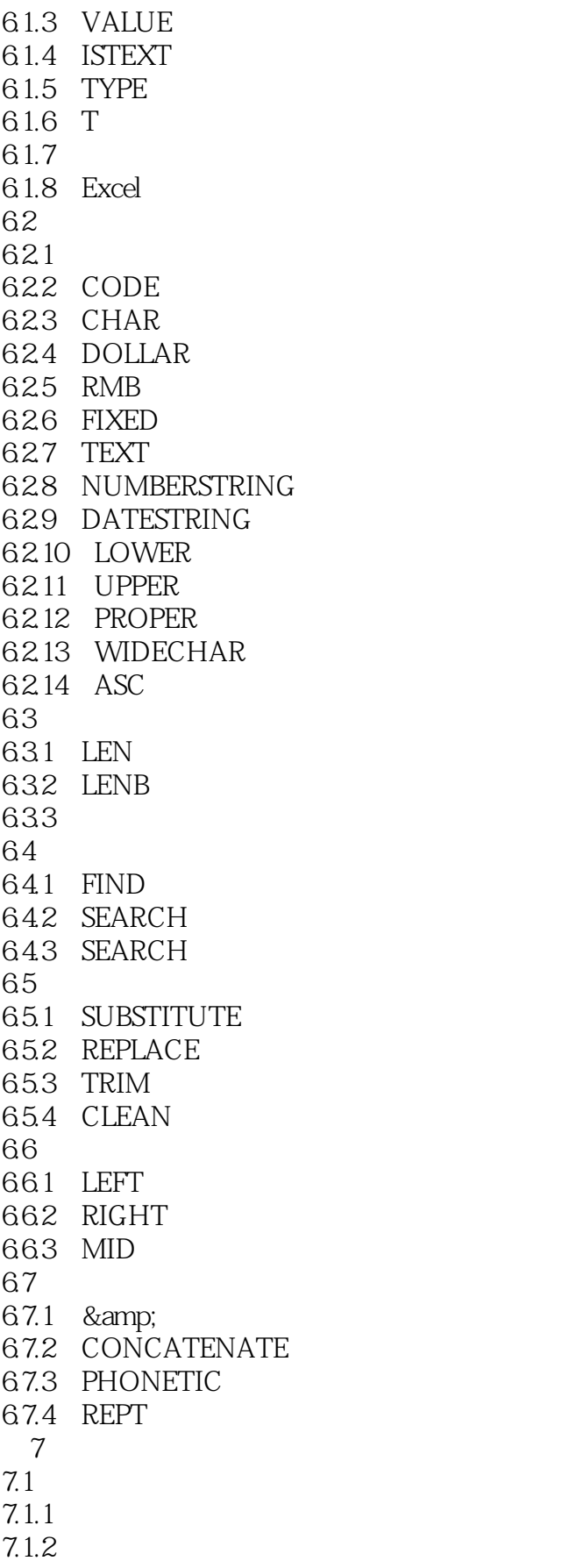

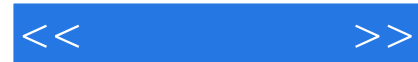

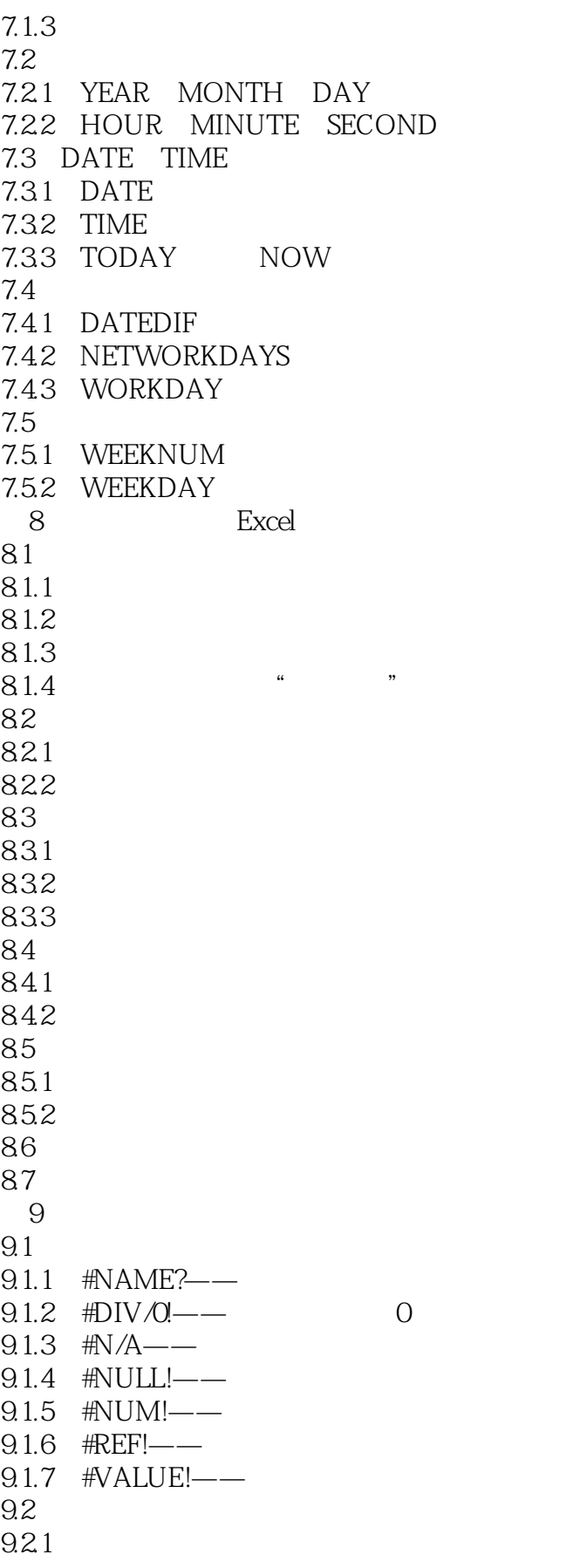

 $,$  tushu007.com

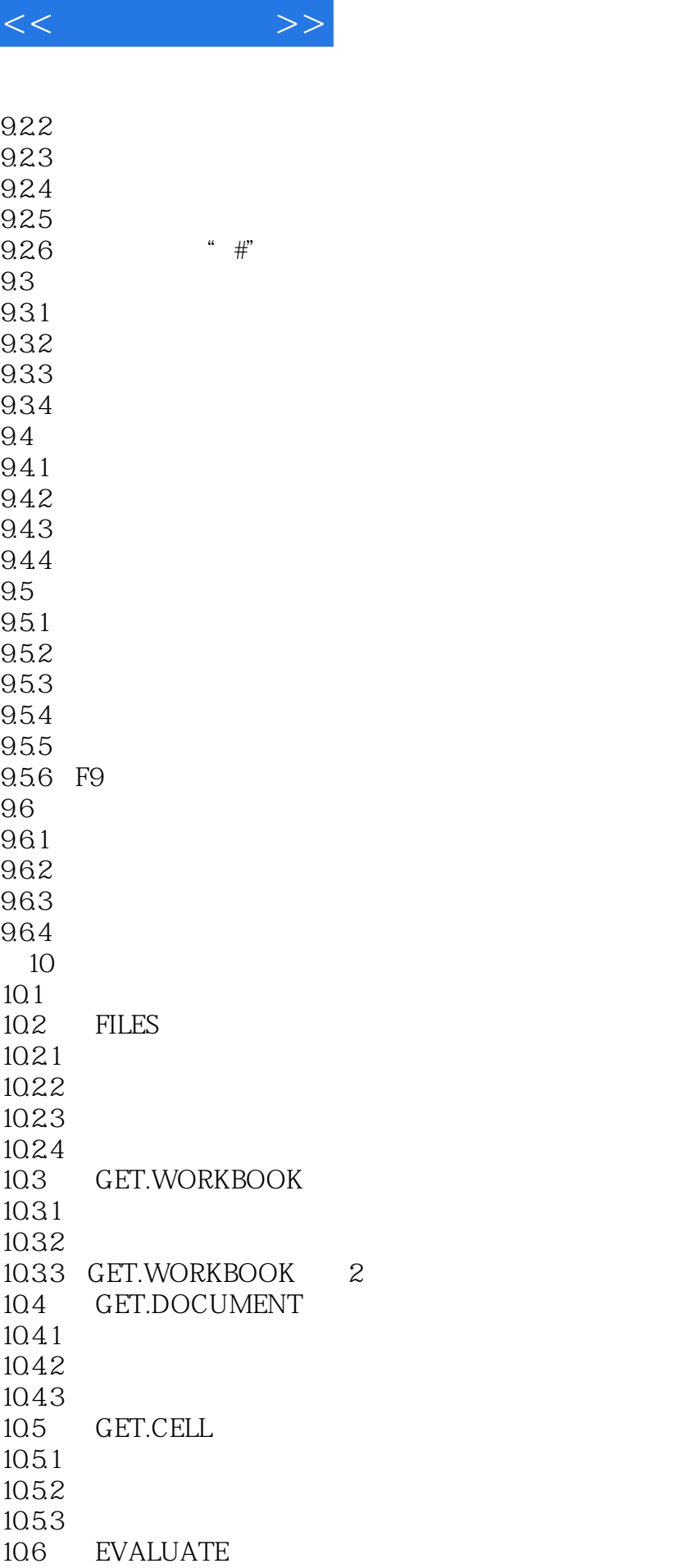

## $,$  tushu007.com

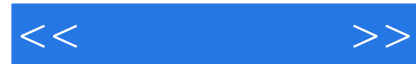

## , tushu007.com

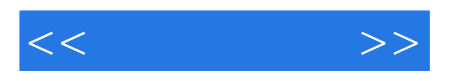

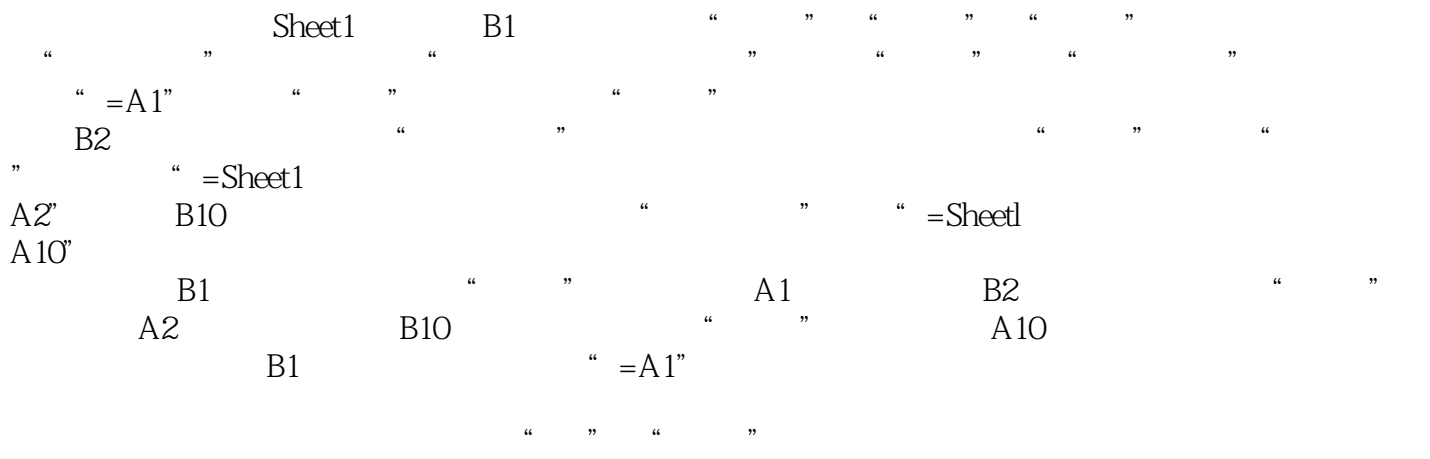

EVALUATE<br>10  $10$ 

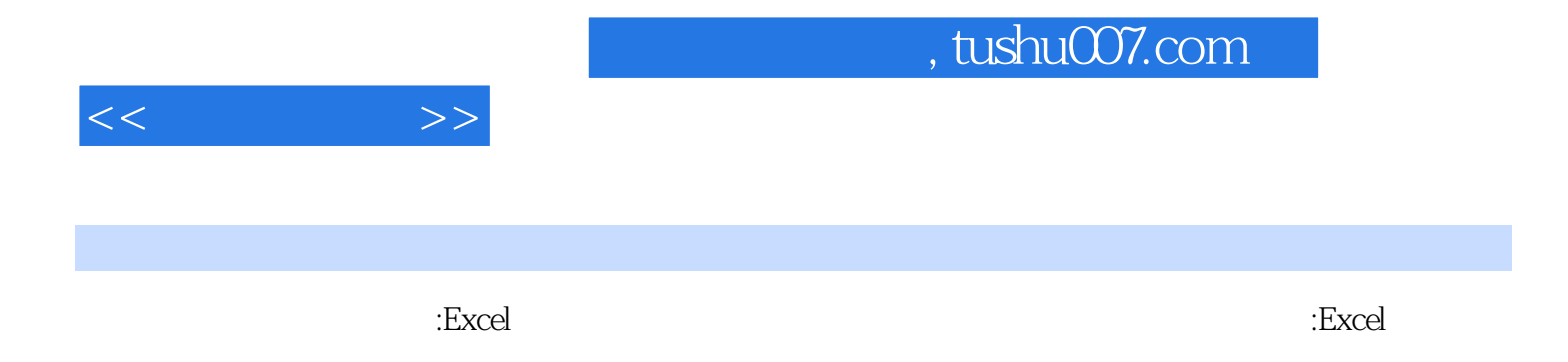

拥有全方位的认识,进而提升函数的使用效率——在遇到问题的时候,能够在第一时间本能地想到要

end, and a strong of the contract of the contract of the contract of the contract of the contract of the contract of the contract of the contract of the contract of the contract of the contract of the contract of the cont

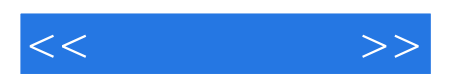

本站所提供下载的PDF图书仅提供预览和简介,请支持正版图书。

更多资源请访问:http://www.tushu007.com